## **XConfigureRequestEvent** − **ConfigureRequest event structure**

## **The structure for ConfigureRequest** events contains:

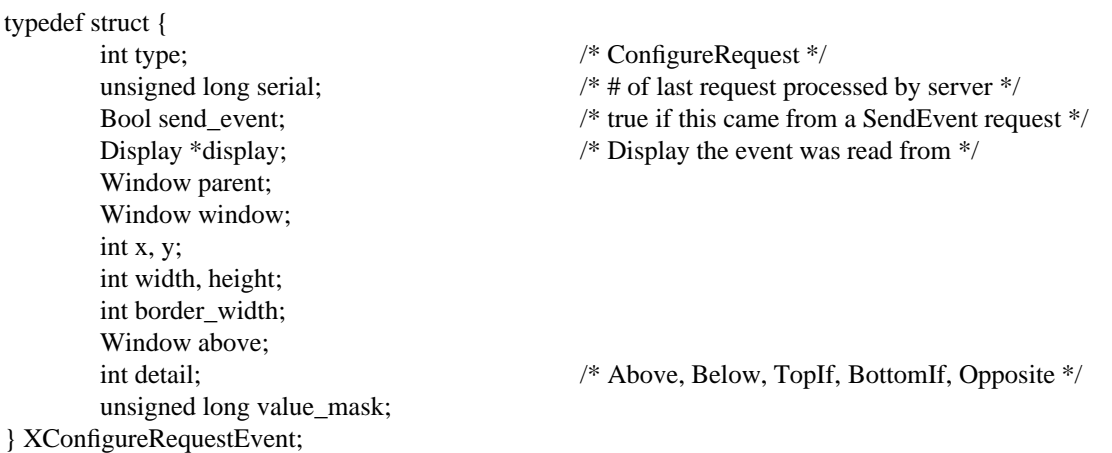

When you receive this event, the structure members are set as follows.

The type member is set to the event type constant name that uniquely identifies it. For example, when the X server reports a **GraphicsExpose** event to a client application, it sends an **XGraphicsExposeEvent** structure with the type member set to **GraphicsExpose**. The display member is set to a pointer to the display the event was read on. The send\_event member is set to **True** if the event came from a **SendEvent** protocol request. The serial member is set from the serial number reported in the protocol but expanded from the 16-bit least-significant bits to a full 32-bit value. The window member is set to the window that is most useful to toolkit dispatchers.

The parent member is set to the parent window. The window member is set to the window whose size, position, border width, and/or stacking order is to be reconfigured. The value\_mask member indicates which components were specified in the **ConfigureWindow** protocol request. The corresponding values are reported as given in the request. The remaining values are filled in from the current geometry of the window, except in the case of above (sibling) and detail (stack-mode), which are reported as **None** and **Above**, respectively, if they are not given in the request.

**XAnyEvent(3X11), XButtonEvent(3X11), XCreateWindowEvent(3X11), XCirculateEvent(3X11), XCirculateRequestEvent(3X11), XColormapEvent(3X11), XConfigureEvent(3X11), XCrossingEvent(3X11), XDestroyWindowEvent(3X11), XErrorEvent(3X11), XExposeEvent(3X11), XFocusChangeEvent(3X11), XGraphicsExposeEvent(3X11), XGravityEvent(3X11), XKeymapEvent(3X11), XMapEvent(3X11), XMapRequestEvent(3X11), XPropertyEvent(3X11), XReparentEvent(3X11), XResizeRequestEvent(3X11), XSelectionClearEvent(3X11), XSelectionEvent(3X11), XSelectionRequestEvent(3X11), XUnmapEvent(3X11), XVisibilityEvent(3X11)** *Xlib* − *C Language X Interface*